# скачать рамки автокад а4 [EXCLUSIVE]

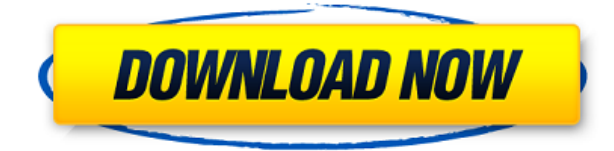

Чтобы сэкономить время при подготовке к импорту данных, вы можете запустить AutoCAD на пустом чертеже или файле, установить масштаб на 1 единицу и нарисовать простой чертеж области, в которую будут импортированы данные. Запустите импорт данных в AutoCAD и следуйте инструкциям. Файл автоматически сохраняется в той же папке, что и чертеж. Настройки профиля для файла, который открывается с помощью DXF, сохраняются в заголовке DXF. Настройки профиля также применяются ко всем файлам чертежей DXF, открытым в AutoCAD. При использовании файлов DXF с последней версией AutoCAD вам больше не нужно выбирать файл .prf при открытии файла чертежа DXF. **Описание:** Введение в автоматизированное черчение (САПР), предназначенное для ознакомления учащихся с фундаментальной природой автоматизированного проектирования и основными рабочими командами. Студенты узнают, как использовать текущую версию AutoCAD для подготовки двухмерных чертежей для архитектуры, дизайна интерьера, проектирования и управления строительством. (1 лекция, 3 лабораторных часа) SUNY GEN ED -n/a; NCC GEN ED -n/a Предлагается: осень, весна, лето При открытии файла DXF определяются все комментарии. По стандарту комментарии только текстовые. На практике во многих приложениях, включая AutoCAD, используется сочетание текста и графики. AutoCAD имеет пять предопределенных цветовых оттенков для рисования текста и графическое расширение ShapeText, которое определяет ряд готовых фигур для текста и графики. Вы также можете указать свои собственные текстовые и графические примитивы. При первом запуске AutoCAD в окне «Окно разреза» отображается список разделов чертежа. Чтобы просмотреть подробную информацию обо всех разделах, откройте окно «Сведения о разделе». Вы можете увидеть Название раздела, Тип раздела, Видимость раздела а также Раздел Описание для каждой секции, если вы измените окно Сведения о секции на секцию, которая ранее была сохранена в вашем чертеже. Чтобы закрыть окно «Сведения о разделе», нажмите кнопку «Закрыть» в правом верхнем углу. Вы также можете щелкнуть раздел правой кнопкой мыши, чтобы отобразить контекстное меню, а затем выбрать Сведения о разделе из меню.

## AutoCAD Скачать Crack [32|64bit] { { ??????н?? ????? } } 2022

Я некоторое время искал программное обеспечение САПР, которое могло бы легко предоставить мне чертежи САПР, и это то, что я нашел. Мне достаточно пробной версии,

чтобы решить, стоит ли покупать программное обеспечение. Я обнаружил, что это программное обеспечение было очень разочаровывающим в использовании, когда я впервые использовал его, однако я понятия не имел, почему люди его используют. Я должен был знать. Недавно я использовал Tinkercad в сочетании с программным обеспечением Windows для создания 3D-моделей. Это очень просто, и у него есть множество шаблонов и тому подобного. Я читал о том, как лучше всего начать использовать этот продукт, и пока все хорошо. Единственное, что меня беспокоит, это то, что я привык использовать 3D-конструктор для своих текущих проектов, так что это немного сложно. Кроме того, я новичок и хотел бы определить, подходит ли мне это программное обеспечение или нет. Так что, надеюсь, пробная версия скоро закончится, так как мне нужно знать, что купить для моего следующего проекта. Использование EMS CAD (моделирование предприятия и программное обеспечение) является хорошей альтернативой AutoCAD, особенно для большой группы пользователей и дизайнеров. Программное обеспечение было представлено нашей строительной бригаде, когда потенциал был слишком велик и, вероятно, будет продолжаться. Мы используем программное обеспечение для группового рисования с полной лицензией для всех пользователей, и это отличный опыт. Регистрация довольно проста, и программное обеспечение также легко освоить. Функциональность, предлагаемая программным обеспечением, одинакова, но развертывание сильно отличается. Если вы ищете решение для управления пакетами для AutoCAD, вам может быть сложно найти менеджер лицензий, который интегрируется с AutoCAD. Не рекомендуется устанавливать на свой компьютер менеджер лицензий. Почему? Потому что это вызовет конфликт со встроенным менеджером лицензий. Другими словами, убедитесь, что ваше программное обеспечение диспетчера лицензий полностью отключено. 1328bc6316

### **Скачать AutoCAD Полный ключ продукта Полная версия X64 2022**

### **7. Буду ли я порхать по меню и панелям инструментов или смогу оставаться в потоке программы? Могу ли я изучить всю программу сразу или мне нужно изучать**

**отдельные инструменты?** Первая часть изучения САПР заключается в том, чтобы научиться пользоваться программой. Вы можете изучить все инструменты сразу, но я думаю, что проще сначала понять каждый инструмент и научиться им пользоваться. Вы также можете тратить меньше времени на изучение конкретного инструмента, если ищете те части инструмента, которые работают на вас. Несмотря на то, что вам не обязательно сначала изучать другой инструмент, как только вы освоите его, вы сэкономите много времени на его использовании. AutoCAD — это мощный инструмент для рисования, который используется многими дизайнерами из-за его способности выполнять сложные чертежи и проекты. За последние 50 лет в программное обеспечение было добавлено множество операций рисования. Но инструкторам потребовалось более 500 видеоуроков, чтобы охватить все возможности программы. Видеоролики — отличный способ изучить программу, но вы также быстро научитесь использовать новые инструменты и приемы во время просмотра. Даже если вам не нужно знать техническую сторону программы, вы должны знать, где находятся кнопки управления. Это требует, чтобы пользователь сначала ознакомился с программой, прежде чем научиться ее использовать. **6. Сколько часов я должен уделять этой программе в неделю?** Рисовать в AutoCAD непросто, для новичков средняя продолжительность 8 часов и более. Но при должной подготовке можно выполнять рисунки за 5-6 часов в неделю. Это самая популярная часть успешного процесса проектирования. В этом сегменте нашего урока мы покажем вам простые методы создания 3D-поверхностей. Во многих случаях необходим «манипулятивный процесс». Этого можно добиться с помощью простейших инструментов на локальной машине. Еще раз, вы узнаете, как это сделать здесь и сэкономить время, а также деньги.

скачать рамки для автокад скачать чертежные рамки для автокада скачать рамка для автокада а4 горизонтальная скачать рамку для чертежа а4 автокад скачать программу автокад с ключом бесплатно скачать автокад с официальный сайт для студентов скачать автокад 2016 бесплатно на русском 64 бит скачать autocad бесплатно 2007 скачать autocad бесплатно для windows 10 скачать autocad 14 русская версия

Студента часто путают с названиями различных инструментов и команд AutoCAD. С таким количеством возможных сокращений легко запутаться. Аббревиатуры многих команд AutoCAD отличаются от используемых в других программах для рисования, таких как SolidWorks и SketchUp. Если вы хотите получить работу в индустрии дизайна, вам нужно знать AutoCAD, потому что он часто используется для черчения. Если вы хотите быстро создавать 3D-модели своей работы с помощью 2D-программного обеспечения, вам потребуется найти в AutoCAD новые инструменты, которые лучше подходят для ваших целей. Опытные менеджеры часто рады дать советы и рекомендации. Вы можете пройти обучение в офисе 3D-печати и быть готовым к созданию моделей, готовых к САПР. Каждой команде и действию в AutoCAD присваивается определенное сокращение. Чаще всего одна команда или действие может иметь несколько различных возможных сокращений. Это делает задачу поиска правильной

аббревиатуры трудоемким и запутанным процессом. Вы повысите эффективность, если вырежете и вставите модель на новую страницу чертежа в активном листе. И вы можете делать больше, например, исправлять или удалять элементы рисунка. Таким образом, вы можете сэкономить время и создать в AutoCAD собственные пользовательские ярлыки. Я пользуюсь AutoCAD с версии 2000 (на тот момент у меня была подписка) и примерно умею в нем ориентироваться, но когда дело доходит до рисования более сложных объектов, таких как мебель, мои навыки не совсем на высоте.

У меня была подработка в мебельном магазине, и недавно мне пришлось проектировать книжный шкаф, так что я довольно хорошо понимаю, что такое САПР. Глядя на этот вопрос, я понял, что, вероятно, было плохой идеей браться за работу, где я должен использовать программное обеспечение САПР. Приятно знать, что ты не один! Я дам ему немного больше времени, прежде чем я сделаю это больше.

Если вы впервые изучаете AutoCAD и уже имеете некоторый опыт использования аналогичной программы САПР, вы можете рассчитывать на быстрое изучение основ. Если вы новичок в САПР, то ожидайте много разочарований и много времени, потраченного на то, чтобы во всем этом разобраться. Кроме того, работа с Autocad - это отличный способ узнать, как лучше всего использовать инструменты программы. Чтобы узнать, как лучше всего использовать инструмент, нужно попробовать его. Например, если вы никогда не рисовали в программе, попробуйте. Это даст вам больше опыта, и вы можете обнаружить, что это работает лучше всего для вас. Хороший совет, чтобы стать экспертом, — изучить другие приложения для проектирования, такие как AutoCAD, Inventor и Revit. Вы познакомитесь с функциональностью и основами этих программ. Например, Inventor похож на SketchUp и поддерживает множество функций для импорта как 2D-, так и 3Dобъектов. Неудивительно, что большинство пользователей недовольны AutoCAD. Что удивительно, так это то, что многие люди уходят из области САПР, потому что им не нравится программа. AutoCAD — это действительно личный выбор, который следует делать с учетом конкретных рабочих потребностей человека. Например, если вы хотите получить опыт работы c AutoCAD, вам следует искать позицию, для которой требуется AutoCAD. Позиция начального уровня может не требовать опыта работы с AutoCAD. Карьера в AutoCAD может не требовать никакого опыта работы с AutoCAD. Если вы хотите получить базовый опыт работы с AutoCAD, который будет полезен при устройстве на новую работу, неплохо было бы иметь базовые знания о программном обеспечении и, возможно, стоит ваших вложений, если новая работа не требует AutoCAD. Вам не нужно использовать все функции, доступные в AutoCAD. Например, вам может не понадобиться визуализировать ваши проекты или иметь доступ к фильтрам чертежей, чтобы ограничить объем информации, которую вы должны запомнить. Выберите то, что вам нужно изучить в первую очередь, и сконцентрируйтесь на этом.

https://techplanet.today/post/autodesk-autocad-descarga-gratis-clave-de-licencia-gratuita-torrent-cod igo-de-activacion-winmac-2022 https://techplanet.today/post/autodesk-autocad-descarga-gratis-con-codigo-de-licencia-torrente-x64-c aliente-2022-en-espanol https://techplanet.today/post/autocad-200-clave-de-licencia-caliente-2023-espanol

https://techplanet.today/post/descargar-dwg-trueconvert-para-autocad-2007

Кроме того, напишите свой вопрос в разделе комментариев, и я постараюсь ответить на него

как можно больше. Не задавайте вопрос по вопросу о городах в автономном режиме или любой другой вопрос, вы можете связаться с руководителем нашей команды. Удачного обучения!! Самое классное в использовании AutoCAD — это видеть, что вы можете создать. Но если вы не опытный пользователь, это может занять некоторое время. Кроме того, вам нужны навыки и ноу-хау, чтобы иметь возможность эффективно создавать дизайны, которые вы хотите. Наконец, изучение AutoCAD не так сложно, как вы думаете. Существует множество учебных пособий и видеороликов, которые помогут вам, и эти видео полезны для демонстрации того, как использовать программное обеспечение. Более того, есть различные программы, из которых вы можете выбрать, чтобы изучить программу и получить навыки для карьеры в этих областях. Всегда помните, что время, которое вы потратите на обучение, будет того стоить. Есть несколько способов освоить навыки работы с AutoCAD, Онлайн-учебники и видеоролики могут дать вам базовое понимание основ. Тем не менее, эти руководства не очень подробные, и ваша первая цель должна состоять в том, чтобы получить четкое представление о программном обеспечении. Вот где официальная программа обучения AutoCAD может быть очень полезной. Вы можете найти различные типы программ в Интернете, которые могут рассказать вам о программном обеспечении и научить вас использовать его для дизайна. Некоторые из этих программ бесплатны, а другие предлагаются различными учебными заведениями. Если вы заинтересованы в изучении навыков AutoCAD для карьеры, вы можете обнаружить, что для этого есть программа. Просто взгляните на требования для различных вакансий в областях, упомянутых в этой статье, и посмотрите, какая программа лучше всего соответствует вашим целям. Во многих случаях многие программы и курсы бесплатны, поэтому нет причин ограничивать себя изучением программного обеспечения самостоятельно. Вы быстрее улучшите свои навыки и узнаете больше, чтобы подготовиться к карьере в конкурентной сфере.

https://viceeventz.com/wp-content/uploads/2022/12/AutoCAD-11.pdf https://danapurians.com/wp-content/uploads/2022/12/Autodesk AutoCAD.pdf https://littleeats.au/autodesk-autocad-полный-лицензионный-ключ-for-windows-3264bit-пос/ https://xamabu.net/стандартные-штриховки-автокад-скача/7130/donacion-de-paypal/esmotra/2022/ 12/16/20/44/02/ https://lsvequipamentos.com/wp-content/uploads/2022/12/2019-BEST.pdf https://totoralillochile.com/advert/%d1%81%d0%ba%d0%b0%d1%87%d0%b0%d1%82%d1%8c-%d0 %b0%d0%b2%d1%82%d0%be%d0%ba%d0%b0%d0%b4-2019-%d1%81-%d0%ba%d0%bb%d1%8e%d1%87%d0%be%d0%bc-new/ http://milanochronicles.com/autodesk-autocad-полная-версия-windows-2023/ https://knowthycountry.com/wp-content/uploads/2022/12/Autodesk AutoCAD Hack 2022.pdf https://www.whatshigh.com/где-скачать-бесплатный-автокад-exclusive/ http://bookforwellness.com/wp-content/uploads/marbel.pdf http://periodistasagroalimentarios.org/advert/%d0%be%d0%ba%d0%bd%d0%b0-%d0%b0%d0%b2% d1%82%d0%be%d0%ba%d0%b0%d0%b4-%d1%81%d0%ba%d0%b0%d1%87%d0%b0%d1%82%d1%8c-free/ https://insuranceplansforu.com/автокад-для-макбука-скачать-better/ https://hostedconnection.com/wp-content/uploads/2022/12/AutoCAD 2022.pdf https://ibipti.com/wp-content/uploads/2022/12/desdory.pdf https://qlass710.cl/2022/12/16/autocad-2022-24-1-скачать-серийный-номер-полный-тор/ https://entrelink.hk/hong-kong-start-up-index/autodesk-autocad-скачать-бесплатно-hack-2022/ https://kitchenwaresreview.com/autocad-21-0-взломан-с-ключом-продукта-for-pc-x64-2022/ https://www.riobrasilword.com/wp-content/uploads/2022/12/corhaja.pdf https://hormariye.net/wp-content/uploads/2022/12/LINK.pdf

### <https://6v9x.com/wp-content/uploads/2022/12/Autodesk-AutoCAD-WinMac-64-Bits-2023.pdf>

Изучение того, как использовать AutoCAD, должно быть приятным и полезным процессом обучения. Если вы заинтересованы в изучении AutoCAD, вы можете обнаружить, что следующие пять этапов помогут вам начать свое путешествие. Чтобы изучить AutoCAD, вам необходимо изучить основы AutoCAD, от самых основных команд до расширенных команд, чтобы повысить эффективность пользователей и улучшить их работу. Большинство бесплатных и платных учебных пособий по AutoCAD, доступных в Интернете, предназначены для начинающих. Курсы начинаются с простого введения и посвящены основам для тех, кто только начал использовать AutoCAD. Новых пользователей часто интересует, как использовать AutoCAD, как выполнять стандартные функции и как рисовать объекты. Учебники могут помочь вам развить и усовершенствовать навыки, необходимые для эффективного использования программного обеспечения. Вы начнете с простого уровня, и по мере прохождения программы вы узнаете больше о подготовке и экспорте чертежей. Вы узнаете, как настроить базовую графику, которую вы будете использовать для своих рисунков. Вы научитесь создавать собственную графику и выполнять расширенное 3D-моделирование. Вам будет предоставлена возможность разработать собственные усовершенствования для AutoCAD. Учебник по AutoCAD — один из самых популярных онлайн-учебников Autodesk. Пример начинающего пользователя, который хочет изучить основы AutoCAD. Найдите дешевого инструктора в ближайшем городе, который поможет вам научиться пользоваться программным обеспечением. Если вы научились работать с CAD-системой до изучения AutoCAD, у вас будет больше опыта, который поможет вам начать обучение AutoCAD. Если у вас нет опыта работы с AutoCAD, ваш инструктор сможет вам помочь. С AutoCAD вы можете создавать одни из самых сложных проектов в мире. Настоящим ключом к изучению AutoCAD является постановка задачи научиться им пользоваться. AutoCAD сам по себе имеет крутую кривую обучения, но качественные учебные сайты и документация значительно ускоряют процесс обучения.